## $,$  tushu007.com

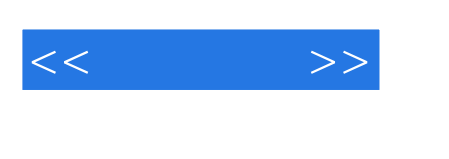

 $<<\qquad \qquad >>$ 

- 13 ISBN 9787802434035
- 10 ISBN 7802434033

出版时间:2010-3

 $(2010 \times )$ 

页数:326

PDF

更多资源请访问:http://www.tushu007.com

## $,$  tushu007.com

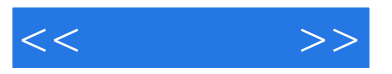

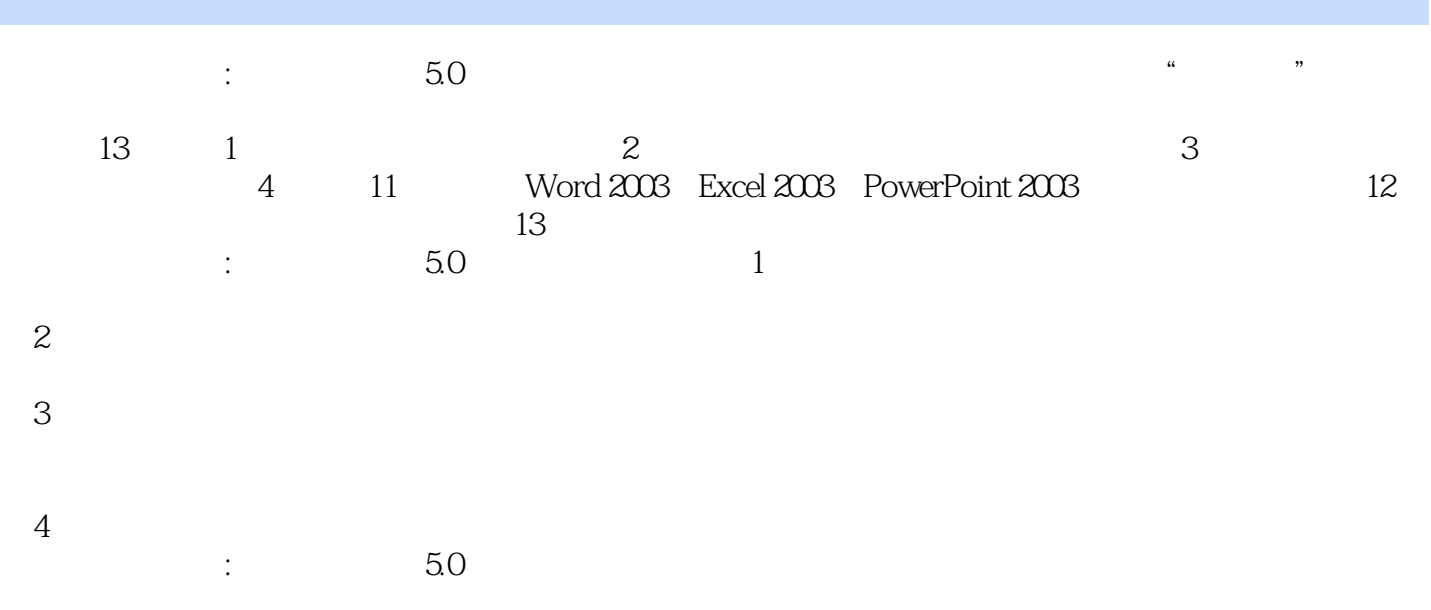

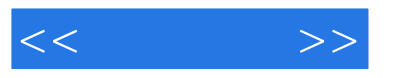

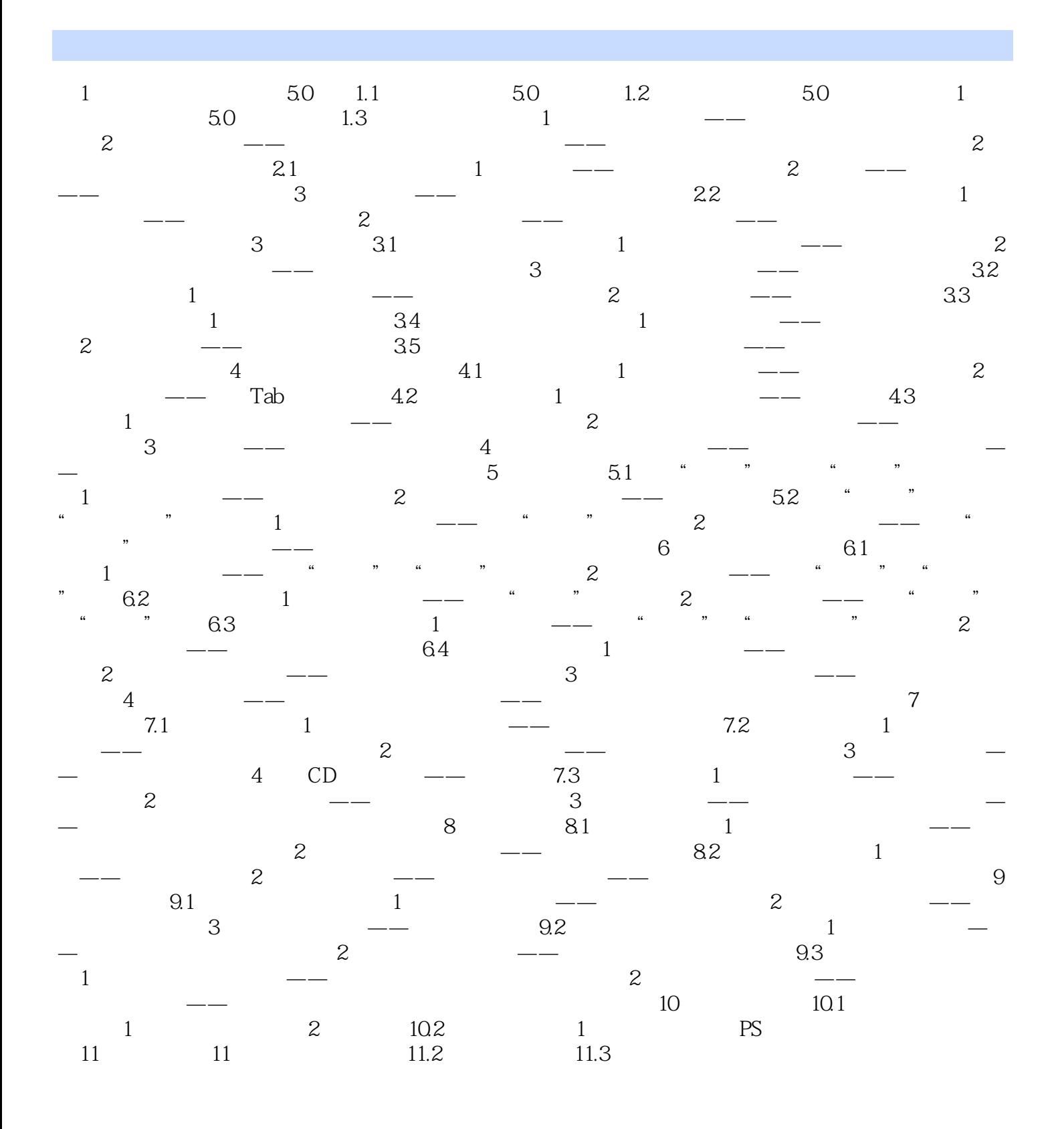

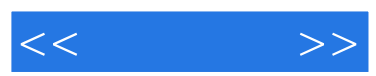

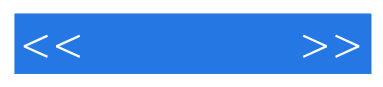

 $\lesssim 50$ 

 $\ldots$ . PPT

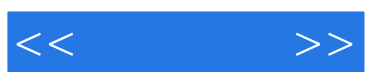

本站所提供下载的PDF图书仅提供预览和简介,请支持正版图书。

更多资源请访问:http://www.tushu007.com